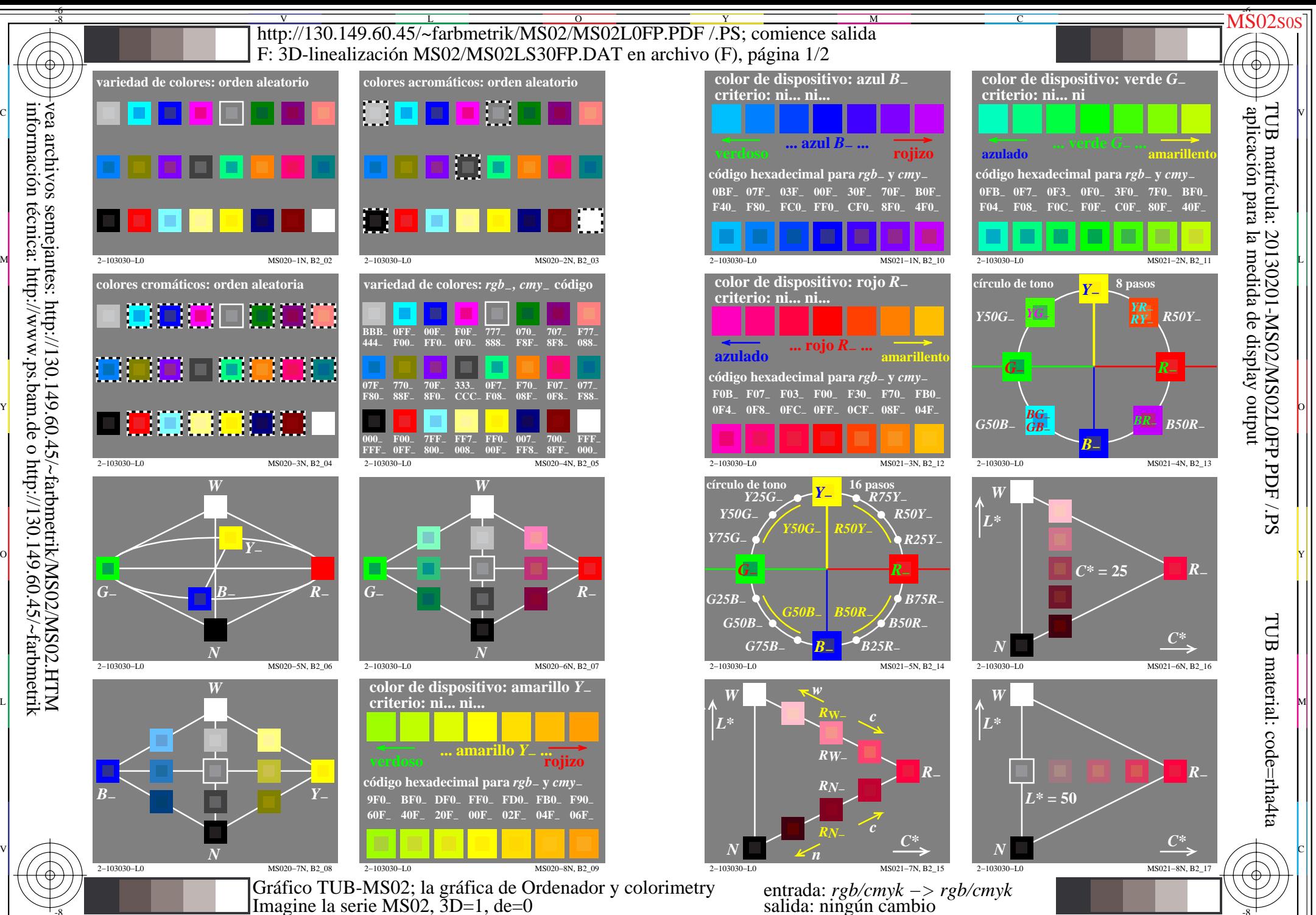

L

V

-6

información técnica: http://www.ps.bam.de o http://130.149.60.45/~farbmetrik vea archivos semejantes: http://130.149.60.45/~farbmetrik/MS02/MS02.HTM

-8

M Y  $\frac{1}{26}$   $\frac{1}{26}$  Gráfico TUB-MS02; la gráfica de Ordenador y colorimetry Imagine la serie MS02, 3D=1, de=0

C

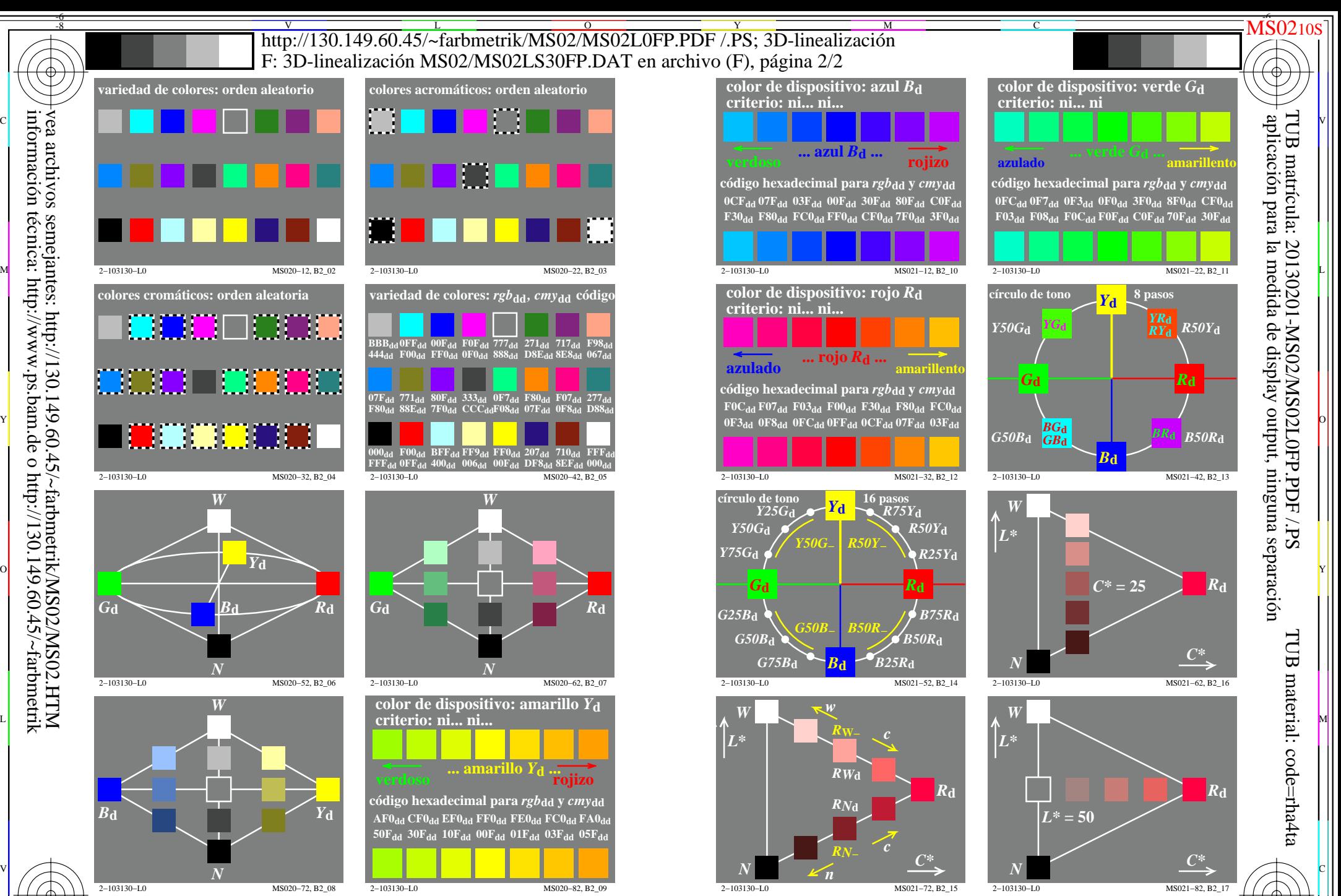

L

entrada: *rgb/cmyk −> rgb*<sub>dd</sub><br>salida: 3D-linealización a *rgb*\*<sub>dd</sub>

V

-6

 $\frac{1}{26}$   $\frac{1}{26}$  Gráfico TUB-MS02; la gráfica de Ordenador y colorimetry Imagine la serie MS02, 3D=1, de=0*, sRGB\**

Y

M

C

-8

información técnica: http://www.ps.bam.de o http://130.149.60.45/~farbmetrik

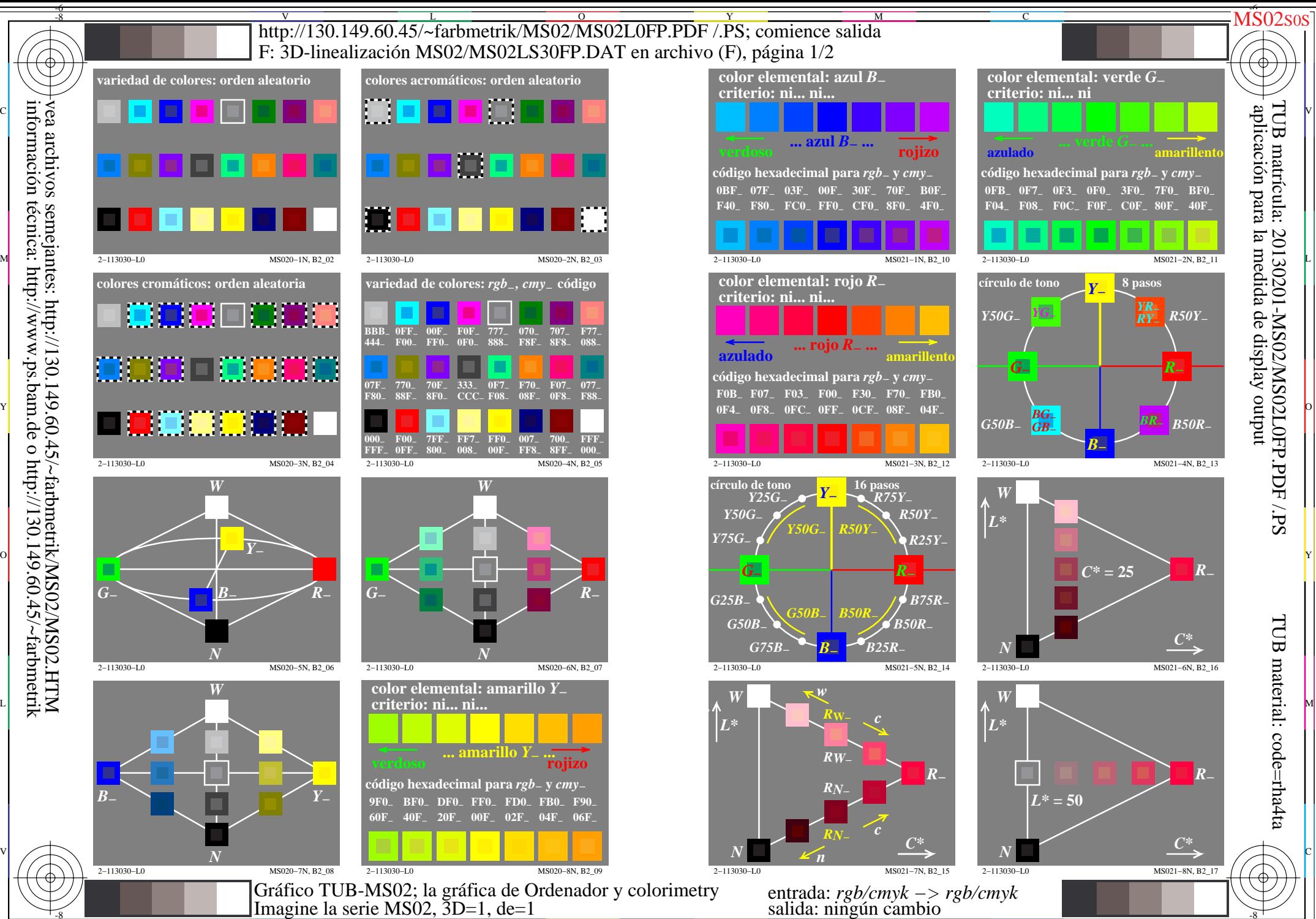

 $\frac{1}{26}$   $\frac{1}{26}$   $\frac{1}{26}$ 

L

V

-6

-8

C

M

Y

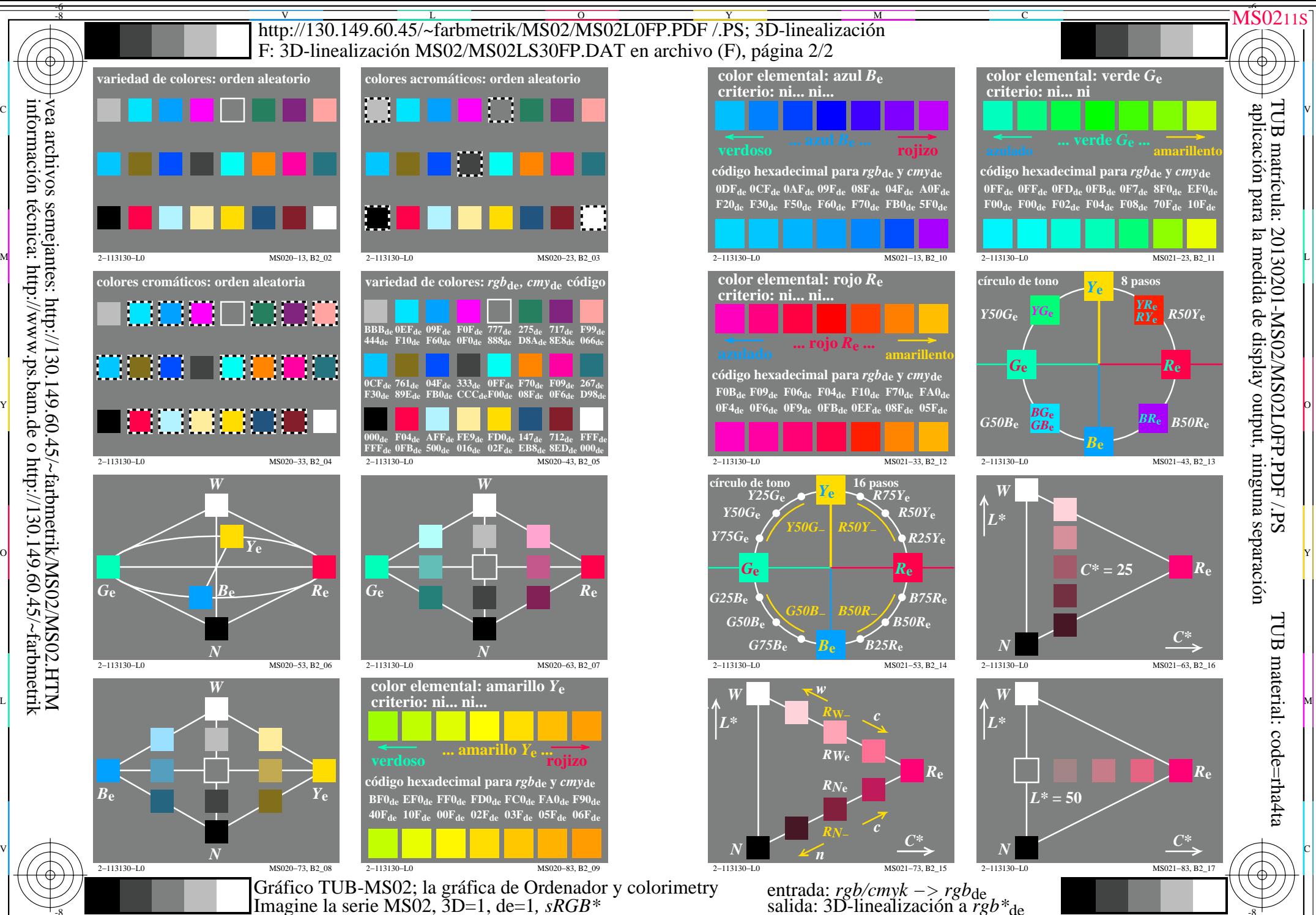

 $\frac{1}{26}$   $\frac{1}{26}$   $\frac{1}{26}$ 

L

V

-6

información técnica: http://www.ps.bam.de o http://130.149.60.45/~farbmetrik vea archivos semejantes: http://130.149.60.45/~farbmetrik/MS02/MS02.HTM

-8

C

M

Imagine la serie MS02, 3D=1, de=1*, sRGB\**

Y